## Sage 50 Accounting

## **Canadian Edition - Student Version**

## I've installed the trial version, and now I cannot register for the educational version.

The following steps will correct the error:

**Step 1:** Uninstall the student version. **Step 2:** Run the following utility (Critical Step): <u>http://simplydownload.accpac.com/downloads/SimplyAccounting/stude</u> <u>nts/StudentVerCleanUp.zip</u>

Step 3: Reinstall your student version.

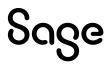